## **Projet Horloge Neopixel arduino Brouillon GL**

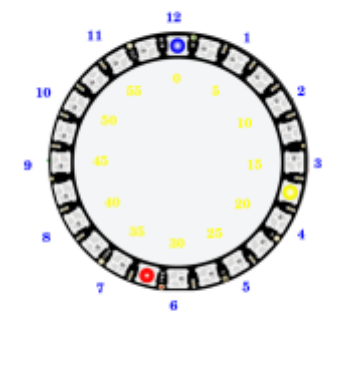

## [Projets sur thinkercad GL Brouillon](https://www.tinkercad.com/things/4qmwXcM94MC-horloge-arduino-24-leds/editel?sharecode=Z9OSKwuo2ofrEpnL3A_iH5SDaU6IbH4uIvmnrNHz-NA=)

Projet avec neopixel arduino Module RTC et potentiometre

```
horloge_neopixel_Brouillon_GL_02062019.ino
```

```
#include <Wire.h> // bibliotheque pour communiquer en I2C
#include <RTClib.h> // bibliotheque pour module RTC DS1307
#include <Adafruit NeoPixel.h> // Bibliotheque pour module Neopixel de
chez AdaFruit
#define PIN 6 // broche pour envoi de donnée sur Neopixel DI
#define NUMPIXELS 24 // nombre de Leds neopixels à piloter
#define Isecondes secondes*NUMPIXELS/60 // conversion pour afficher
60s sur un anneau de 24 pixels
#define Iminutes minutes*NUMPIXELS/60 // conversion pour afficher
60mn sur un anneau de 24 pixels
#define Iheures heures*NUMPIXELS/12 // conversion pour afficher
en mode 12h sur un anneau de 24 pixels
RTC_DS1307 rtc; // Initialise le module horloge DS1307 dans l'objet
rtc
/*Initialise le module neopixel avec le nombre de pixels utiliser , la
broche de raccordée sur l'entrée donnée, le mode utiliser , et la
vitesse du bus */
Adafruit NeoPixel pixels = Adafruit NeoPixel(NUMPIXELS, PIN, NEO GRB +
NEO KHZ800);
```

```
int delayval = 800; // init le delais à 800 millis seconde
int secondes = 0;
int minutes = 0;
int heures = 0;
void AfSecondes(){
     pixels.clear();
   if (Iminutes == Isecondes \&\& Iminutes == Iheures \&\& Isecondes ==
Iheures){
       pixels.setPixelColor(Isecondes, pixels.Color(255,255,0));
       pixels.setPixelColor(Iminutes, pixels.Color(255,255,0));
       pixels.setPixelColor(Iheures, pixels.Color(255,255,0));
 }
   else if (Iminutes == Isecondes){
       pixels.setPixelColor(Isecondes, pixels.Color(255,255,0));
       pixels.setPixelColor(Iminutes, pixels.Color(255,255,0));
       pixels.setPixelColor(Iheures, pixels.Color(255,0,0));
 }
  else if (Isecondes == Iheures){
      pixels.setPixelColor(Isecondes, pixels.Color(255,0,255));
      pixels.setPixelColor(Iminutes, pixels.Color(0,128,0));
      pixels.setPixelColor(Iheures, pixels.Color(255,0,255));
 }
  else if (Iminutes == Iheures){
       pixels.setPixelColor(Isecondes, pixels.Color(0,0,255));
       pixels.setPixelColor(Iminutes, pixels.Color(192,192,192));
       pixels.setPixelColor(Iheures, pixels.Color(192,192,192));
 }
   else {
      pixels.setPixelColor(Isecondes, pixels.Color(0,0,255));
      pixels.setPixelColor(Iminutes, pixels.Color(0,128,0));
      pixels.setPixelColor(Iheures, pixels.Color(255,0,0));
 }
     pixels.show();
     delay(delayval);
}
void setup() {
pixels.begin(); // demmarre le neopixel
rtc.begin(); // demarre le moule rtc
Serial.begin(57600);
while (!Serial); // attends la communication serie
pinMode(A1,INPUT);
}
```
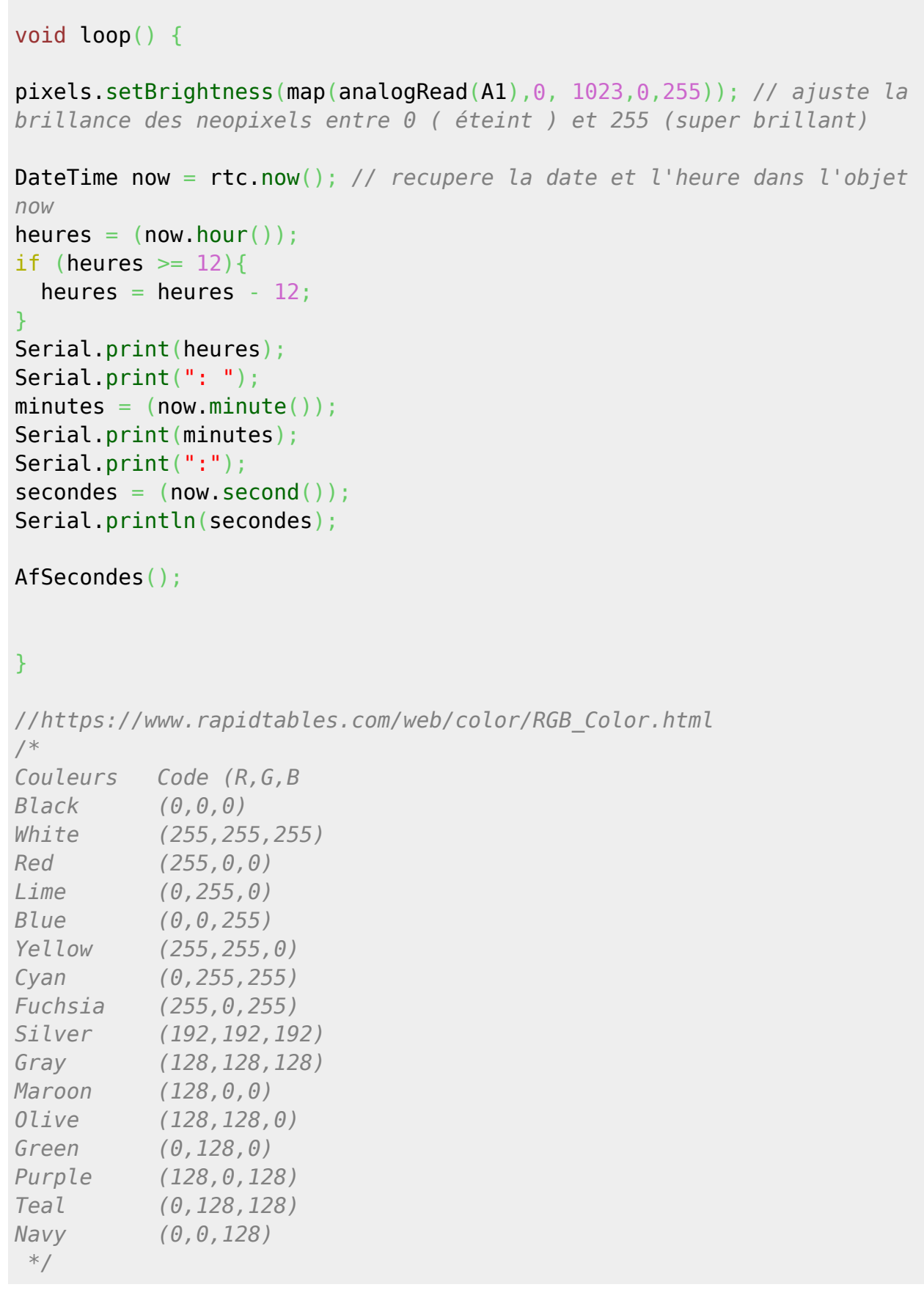

From:

<http://chanterie37.fr/fablab37110/>- **Castel'Lab le Fablab MJC de Château-Renault**

Permanent link: **<http://chanterie37.fr/fablab37110/doku.php?id=start:arduino:horloge:brouillongl>**

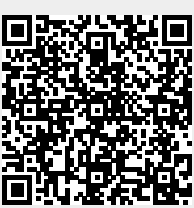

Last update: **2023/01/27 16:08**